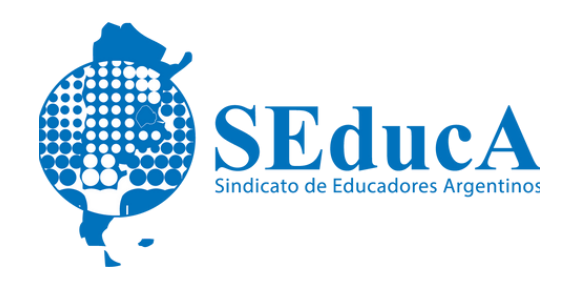

#### CARRERA DOCENTE

## **CLASIFICACIÓN DOCENTE**

## ¿CÓMO REALIZAR LA DECLARACIÓN JURADA EN LÍNEA DE CARGOS, MÓDULOS Y HORAS?

### **1) Ingreso al módulo en el sistema de gestión educativa.**

Para ingresar al módulo de DJL deberás acceder al Sistema de Gestión Educativa:

[http://sistemas1.buenosaires.edu.ar/wsad/declaracion\\_jurada.php/](http://sistemas1.buenosaires.edu.ar/wsad/declaracion_jurada.php/)

Usando tu [cuenta@bue.edu.ar](mailto:cuenta@bue.edu.ar) haciendo clic sobre el botón "Utilice su cuenta institucional para acceder".

Luego selecciona la opción "Declaración jurada" dentro del menú "Docentes" y haz clic en "Iniciar Declaración Jurada".

### **2) Confirmación de datos personales.**

El Sistema te pedirá que completes con tus datos personales actualizados.

Es obligatorio declarar un domicilio constituido en CABA conforme a la Ley de procedimientos administrativos de CABA 1510/1997 articulo 39. Habiendo registrado todos tus datos personales obligatorios, deberás hacer clic en "Guardar".

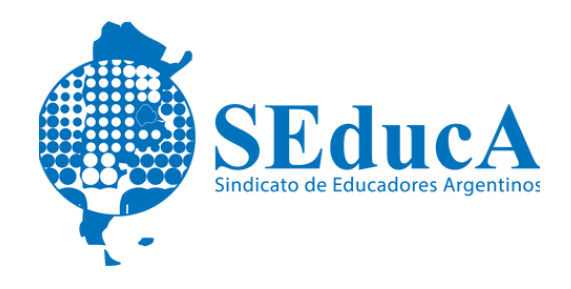

#### CARRERA DOCENTE

# **CLASIFICACIÓN DOCENTE**

### 3) Carga de prestaciones.

Deberás hacer clic en el botón "Continuar con la Carga". Para ingresar los cargos en la Declaración Jurada deberás hacer clic en el botón "Para agregar módulos, horas y cargosa la DJL haga clic aquí".

### 4) Asociar días y horarios a la prestación.

Una vez agregada la prestación, deberás asociar a la misma sus días y horarios de dictado. Para ello podrás seleccionar más de un día de la semana y, para los días seleccionados, ingresar un horario de inicio y uno de finalización.

Una vez completados los días y horarios, harás clic en "Finalizar carga de horarios".

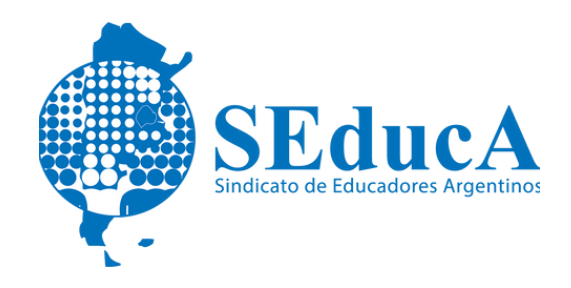

#### CARRERA DOCENTE

## **CLASIFICACIÓN DOCENTE**

### 5) Confirmación.

Una vez incorporadas todas las prestaciones y asociados sus días y horarios de dictado, deberás hacer clic en "Confirmar Declaración".

Ante cualquier duda puedes comunicarte a la mesa de Ayuda de Declaración Jurada en Línea (DJL):

Teléfonos: 6076 – 6000 Internos: 4017/ 4023/ 4029/ 4034

Horario de Atención: De lunes a viernes de 9 a 18hs. Mail:consultas.djl@bue.edu.ar